# Clase 11

Práctico de Diseño Lógico

# Clase 11 – Modo Nivel

#### • Pasos

- 1. Descripción lenguaje informal
- 2. Diagrama de estados
- 3. Tabla de estados
- 4. Minimización y tabla mínima
- 5. Asignación de variables de estado, eliminación de carreras
- 6. Tabla de variables de estado y salidas
- 7. Asignación de las salidas inestables eliminando espurios
- 8. Mapas K de los estado y salidas, eliminando azares
- 9. Circuito

#### Ejercicio 7 Práctico 10

Ejercicio 7. (ex. Agosto 1994) Se tiene un sistema de seguridad que enciende una cámara de video cuando hay alguna persona en el recinto. Hay dos sensores, e y s, en las puertas que dan entrada una señal "1" cuando alguien entra o sale. Se supone que hay solo DOS personas que pueden entrar o salir.

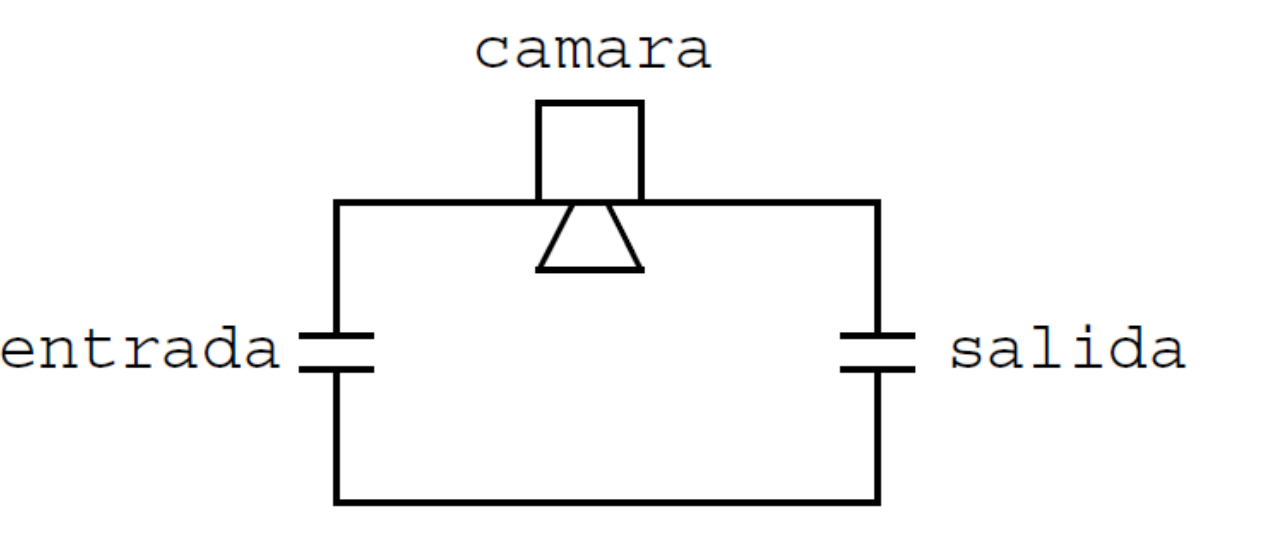

Diseñar un circuito secuencial modo nivel, libre de carreras críticas y azares, que tenga como entradas los sensores de las puertas y ponga la salida  $c = 1$  cuando la cámara deba estar encendida. (Cuando hay alguien en la puerta la cámara también deberá estar encendida). Dar la expresión lógica y dibujar el circuito para una sola de las variables de estado y para la salida c.

- Las dos personas están afuera.
- $\Rightarrow$  la cámara tiene que estar apagada.
- Estado Q0

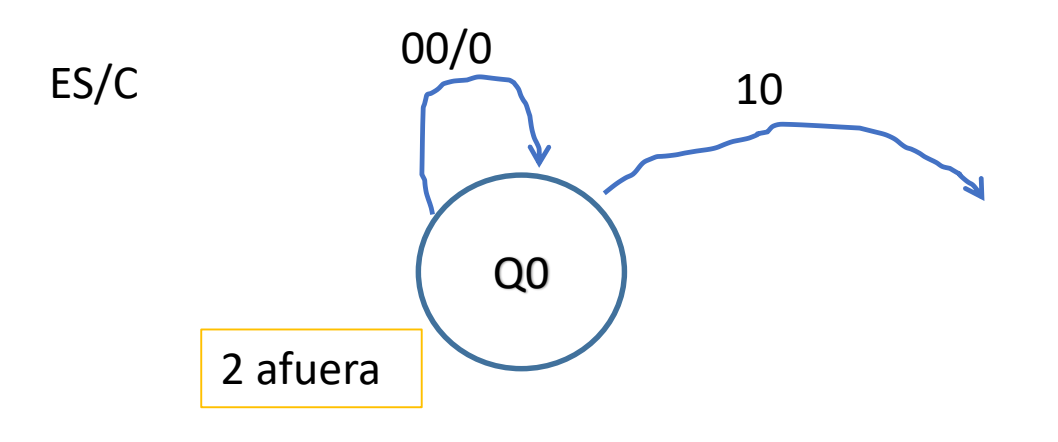

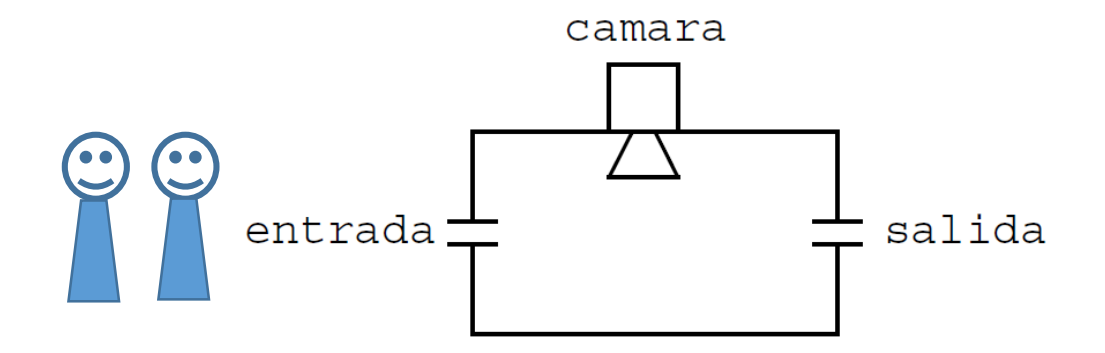

El único cambio que puede haber es que una persona pase por la puerta de entrada (sensor E = 1).

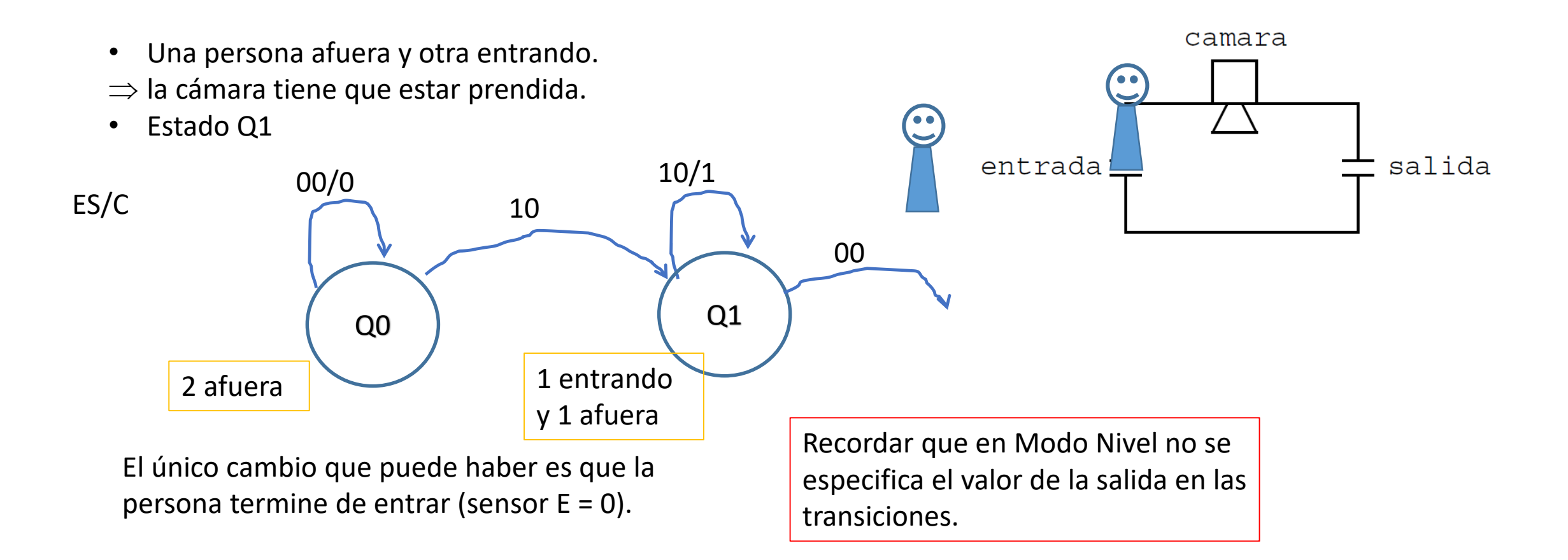

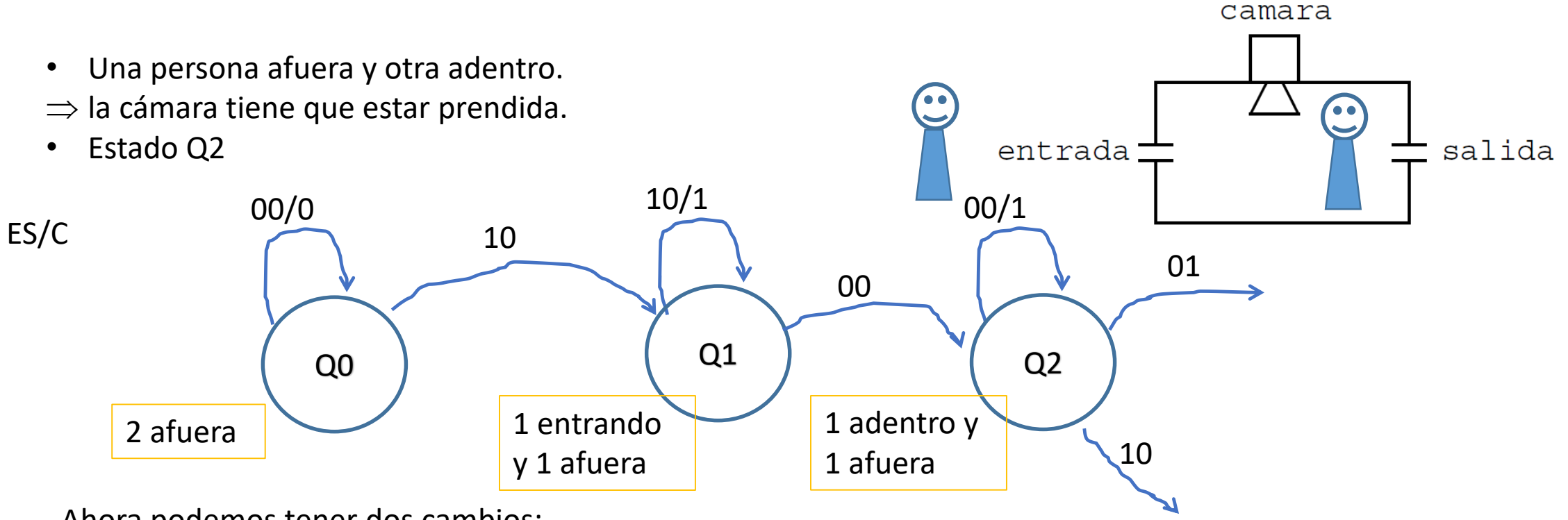

Ahora podemos tener dos cambios:

- 1) Que la persona empiece a salir (sensor  $S = 1$ ) o
- 2) Que la otra persona empiece a entrar (sensor  $E = 1$ )

Recordar que trabajamos en Modo Fundamental: las entradas NO cambian en el mismo instante, una siempre cambia antes que la otra.

- Una persona afuera y otra saliendo.
- $\Rightarrow$  la cámara tiene que estar prendida.
- Estado Q3

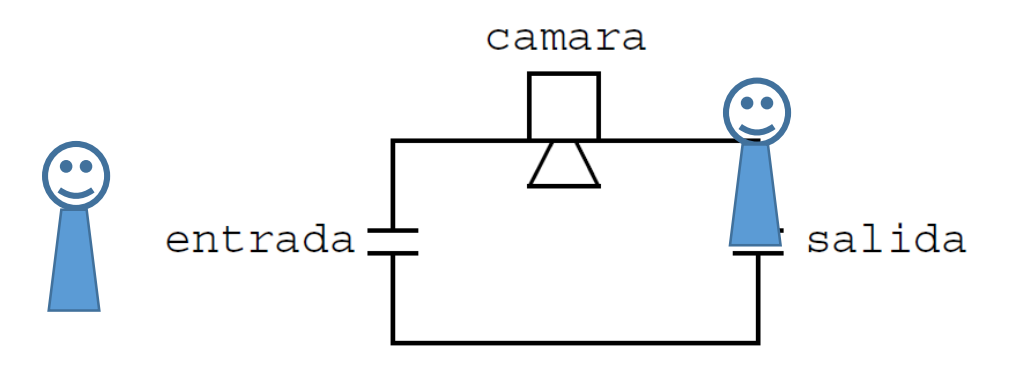

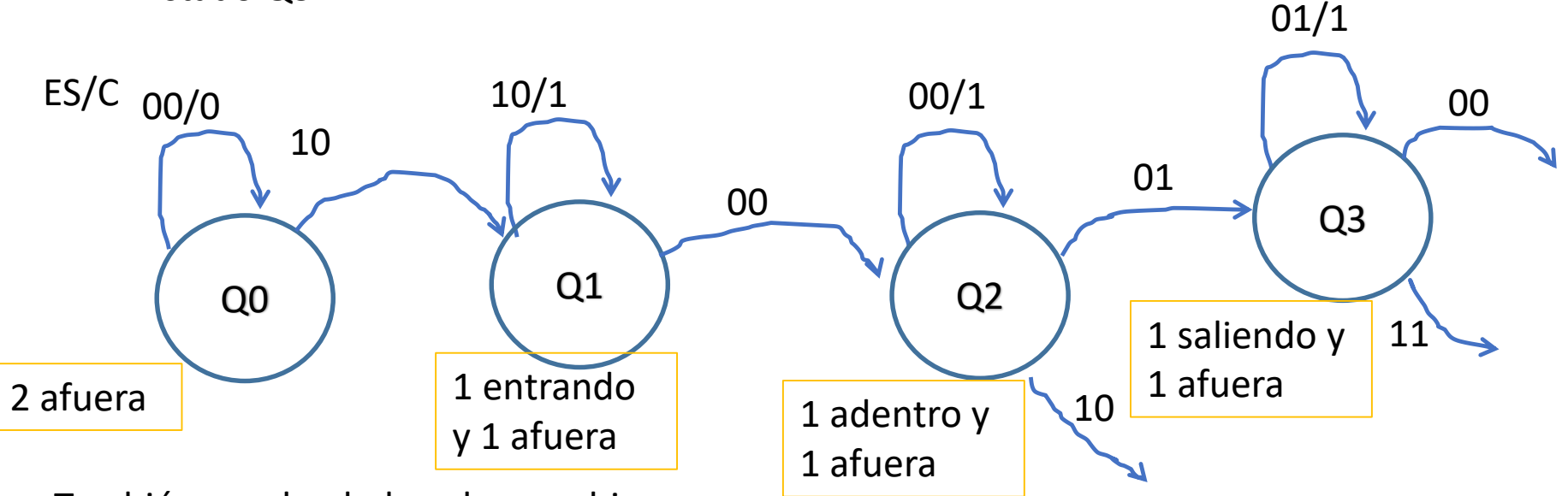

También pueden haber dos cambios:

- 1) Que la persona termine de salir (sensor  $S = 0$ ).
- 2) Que mientras está saliendo, la otra persona empiece a entrar.

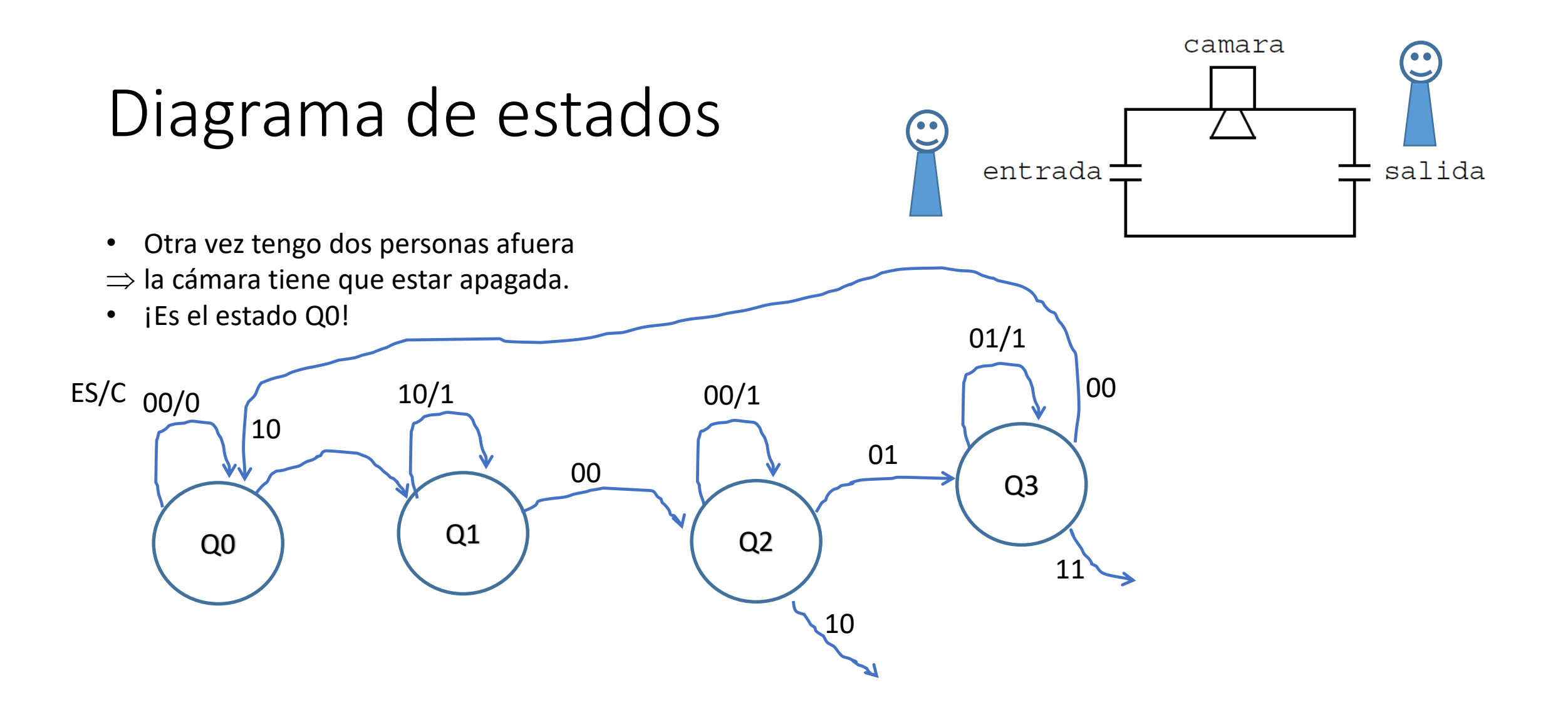

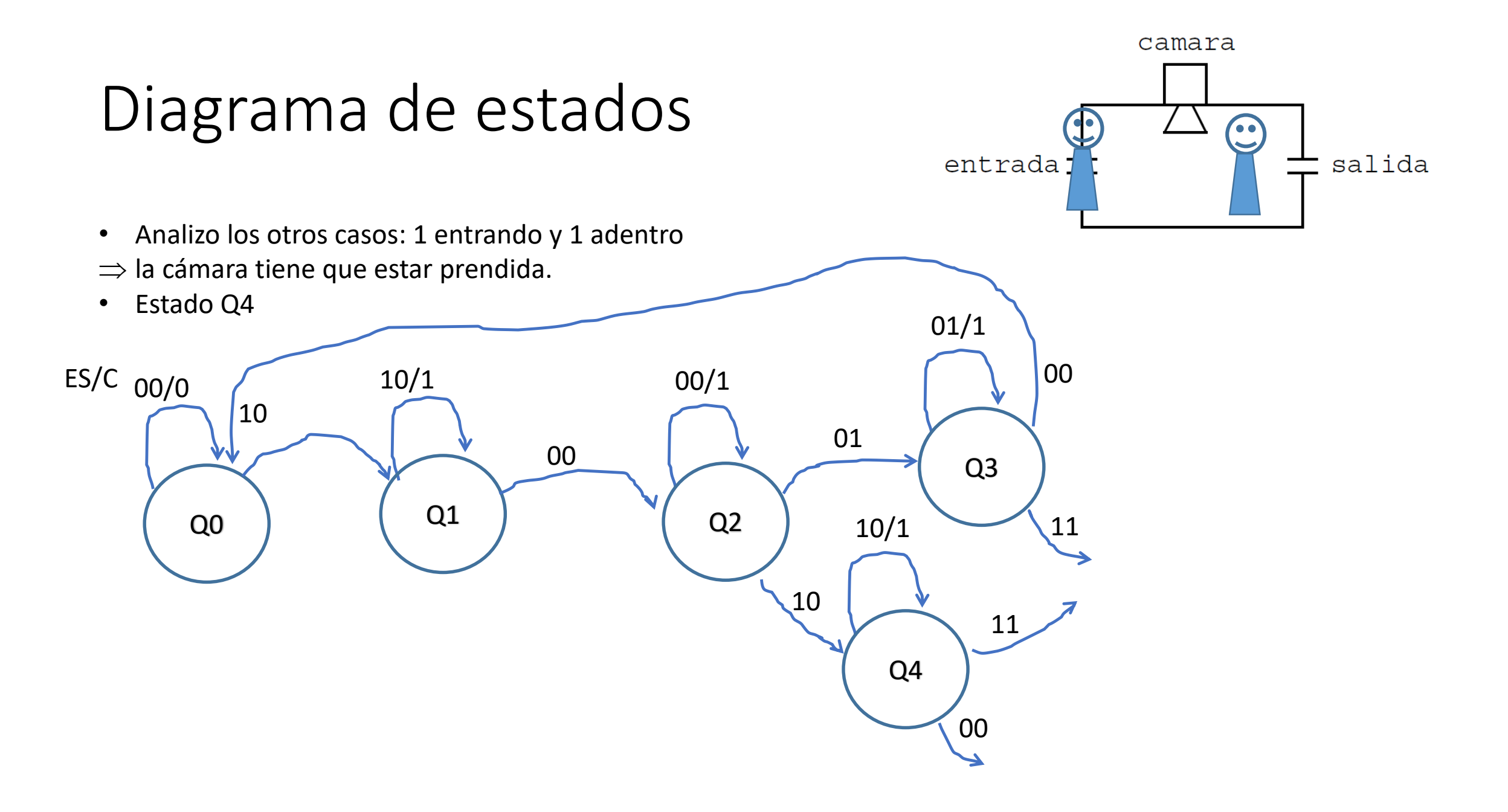

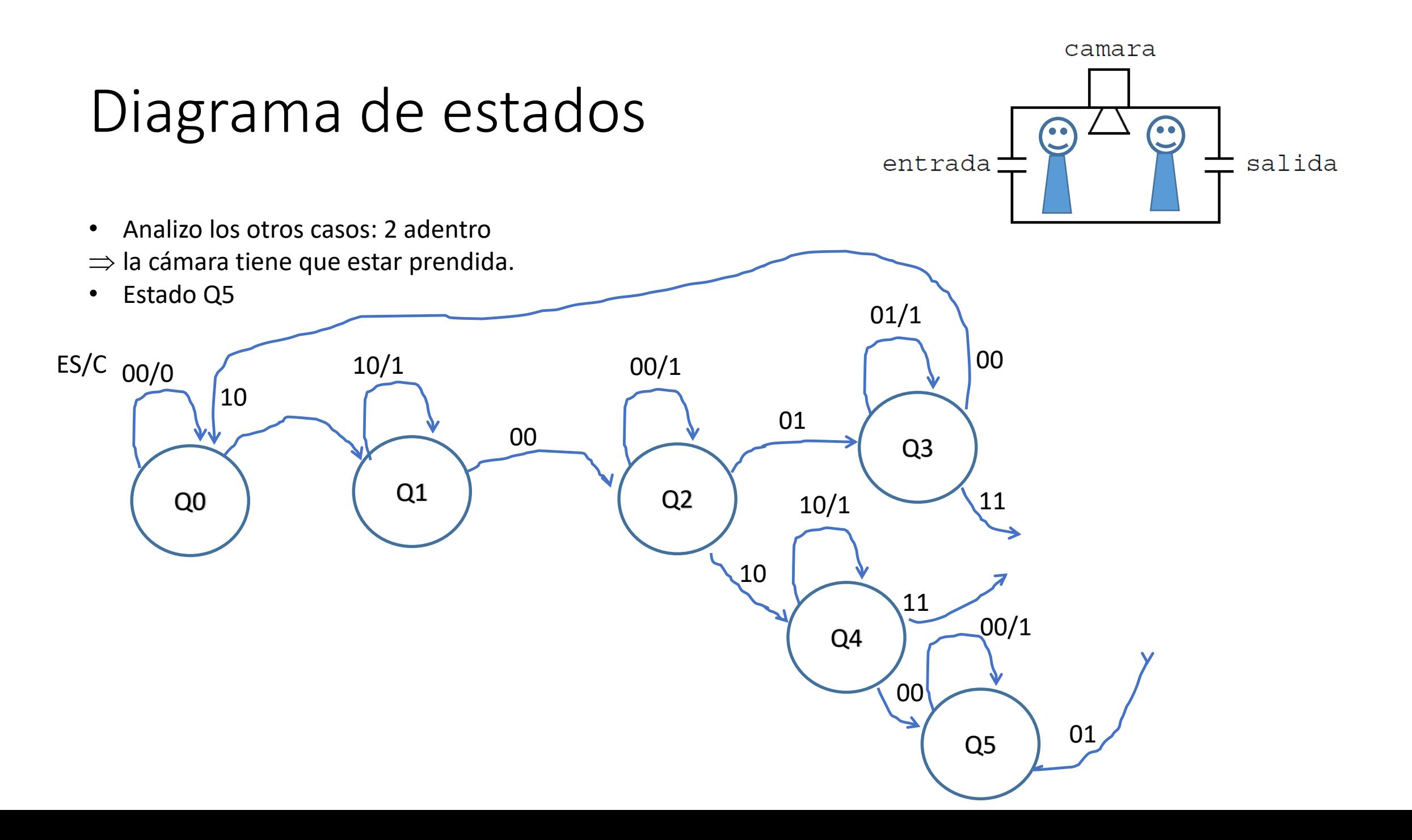

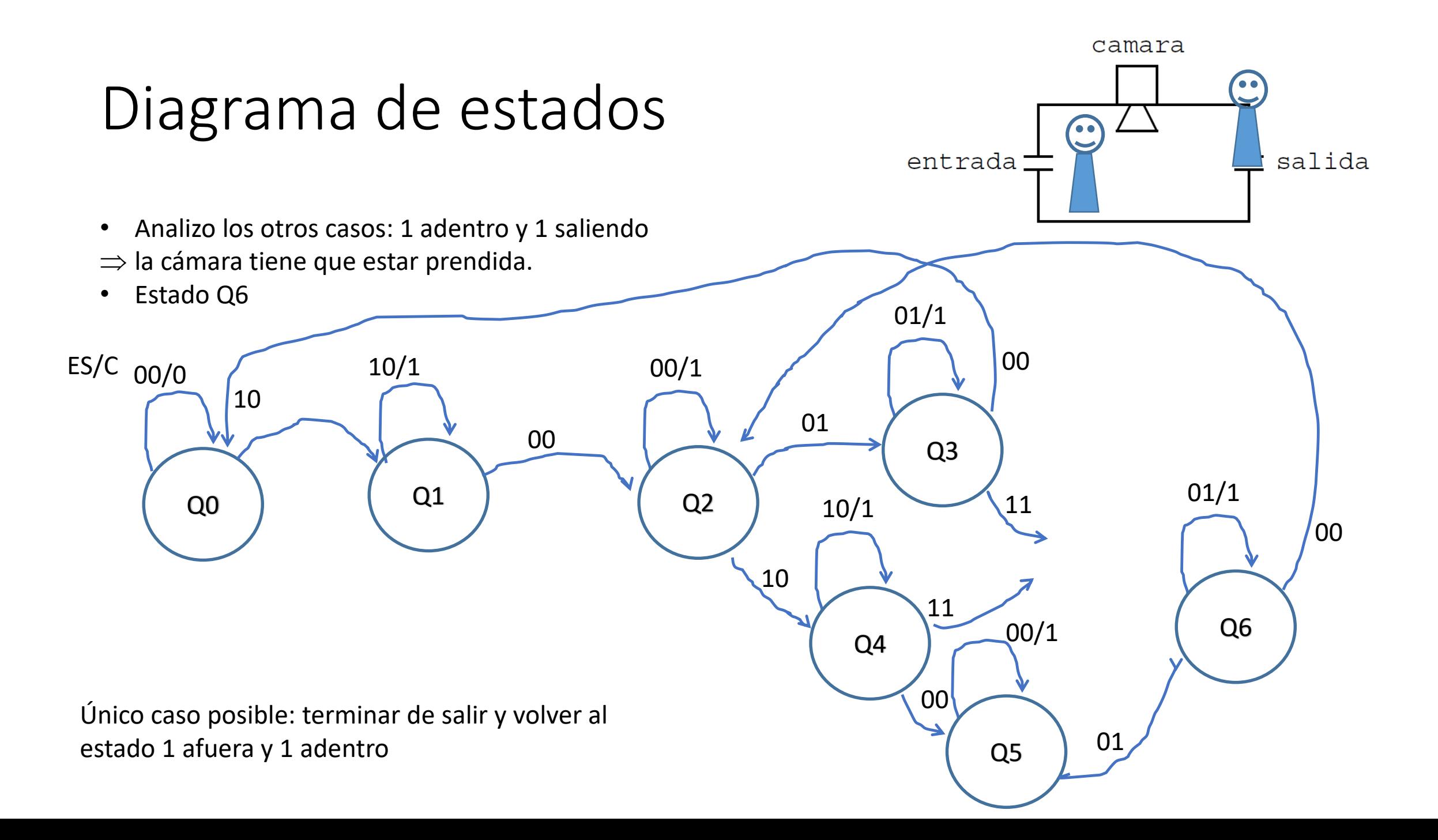

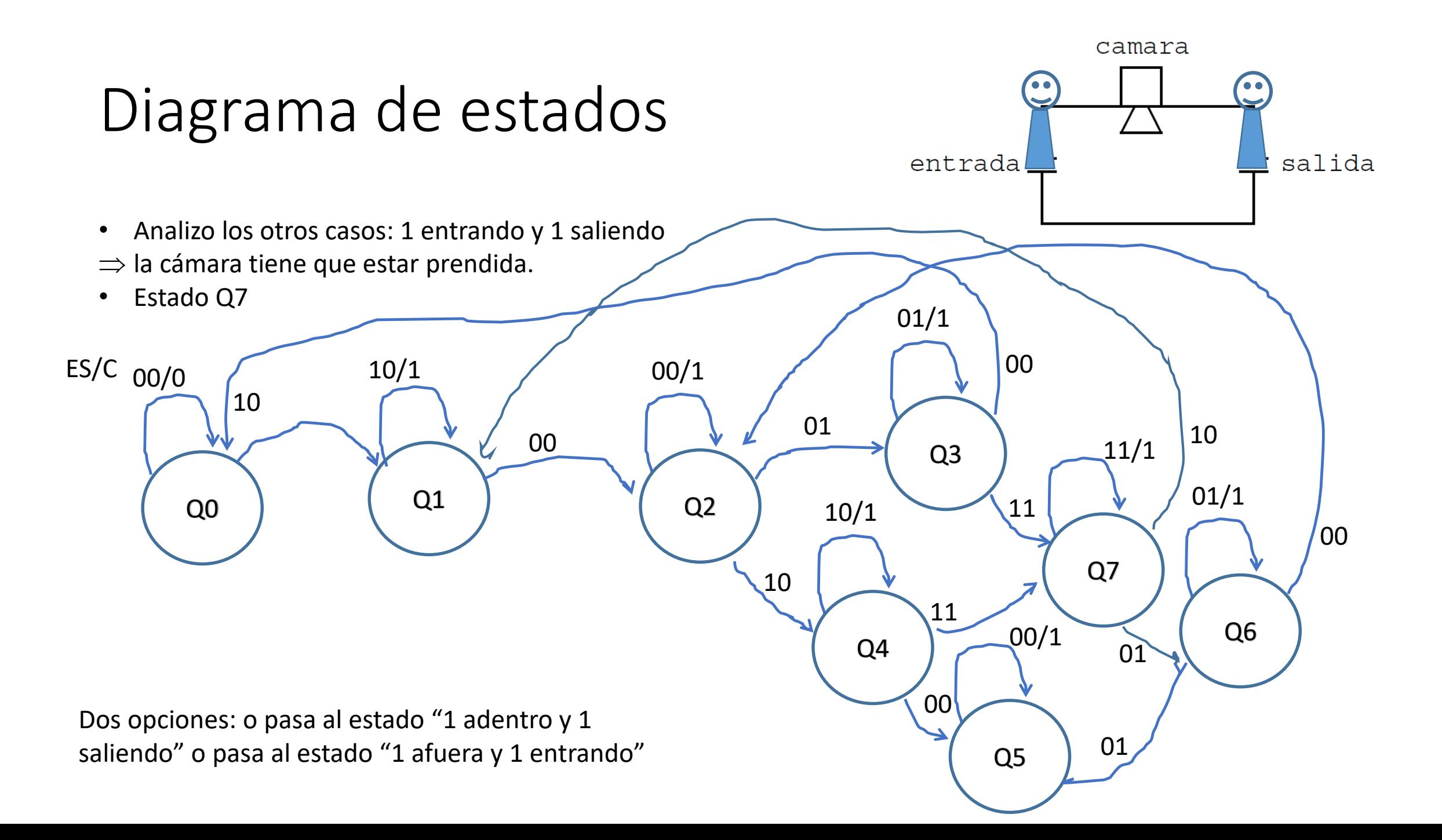

#### **1. Diagrama de estados**

- 2. Tabla de estados
- 3. Minimización y tabla mínima
- 4. Asignación de variables de estado, eliminación de carreras
- 5. Tabla de variables de estado y salidas
- 6. Asignación de las salidas inestables eliminando espurios
- 7. Mapas K de los estado y salidas, eliminando azares
- 8. Circuito

# Paso del diagrama de estados a la tabla de estados

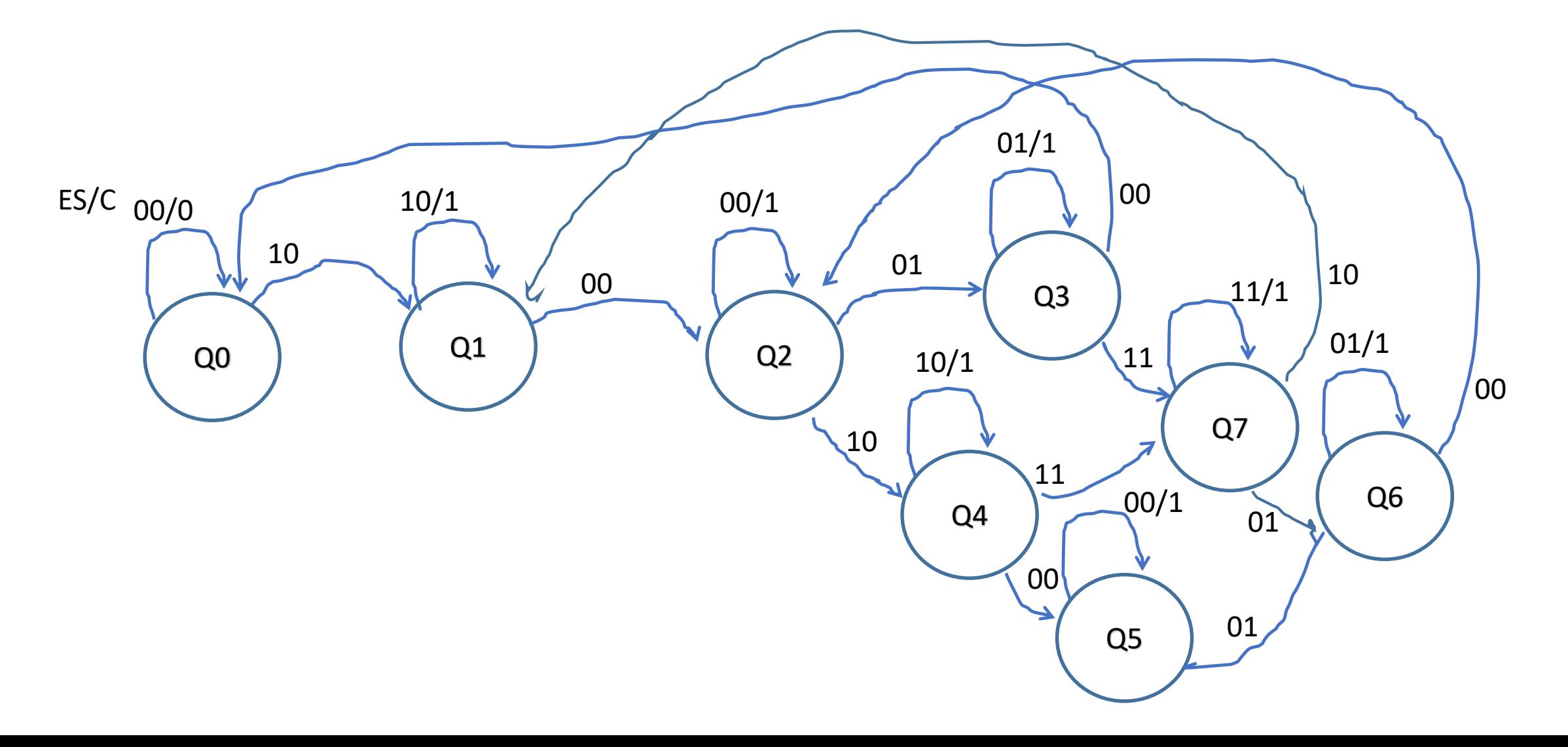

### Tabla de estados

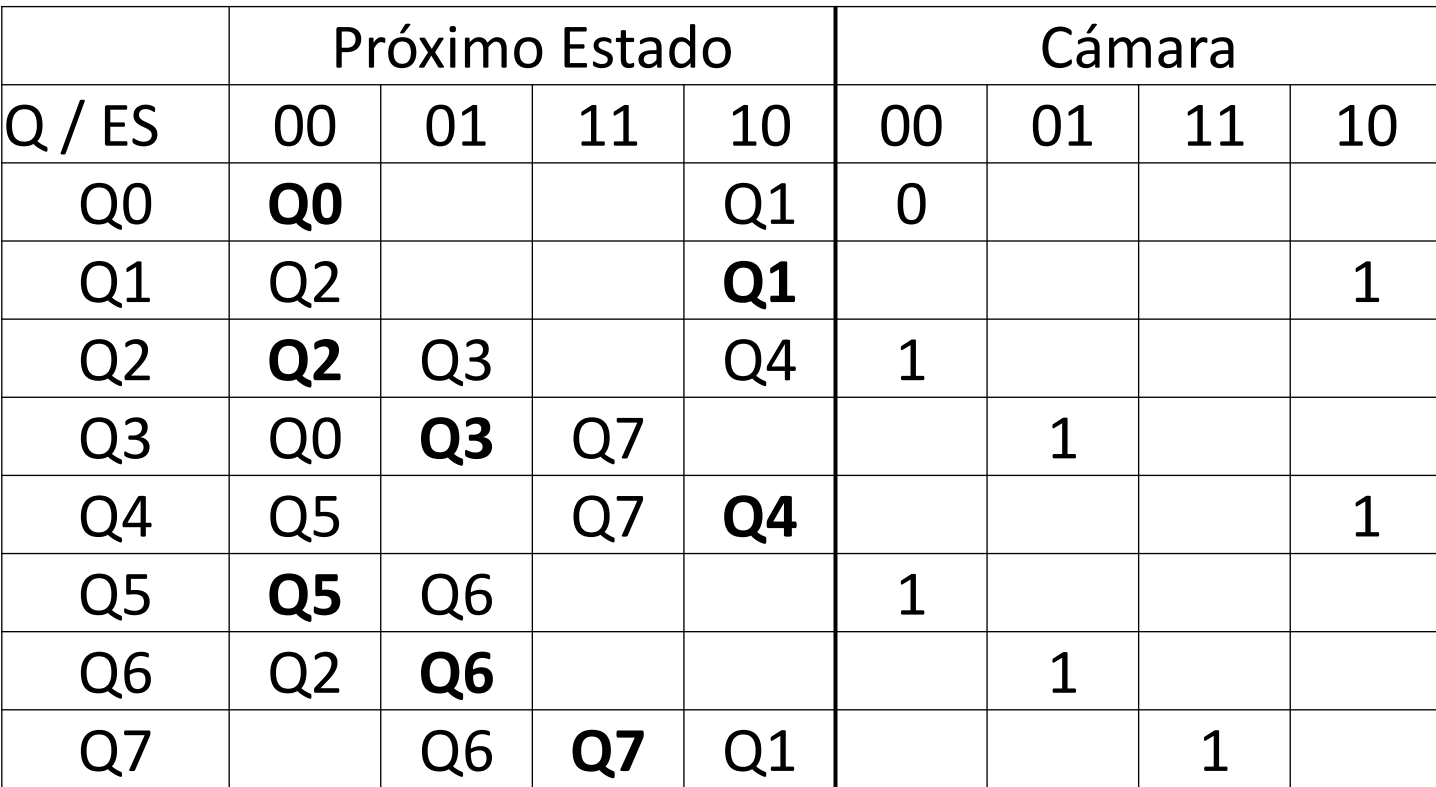

- **1. Diagrama de estados**
- **2. Tabla de estados**
- 3. Minimización y tabla mínima
- 4. Asignación de variables de estado, eliminación de carreras
- 5. Tabla de variables de estado y salidas
- 6. Asignación de las salidas inestables eliminando espurios
- 7. Mapas K de los estado y salidas, eliminando azares
- 8. Circuito

# Minimización de estados

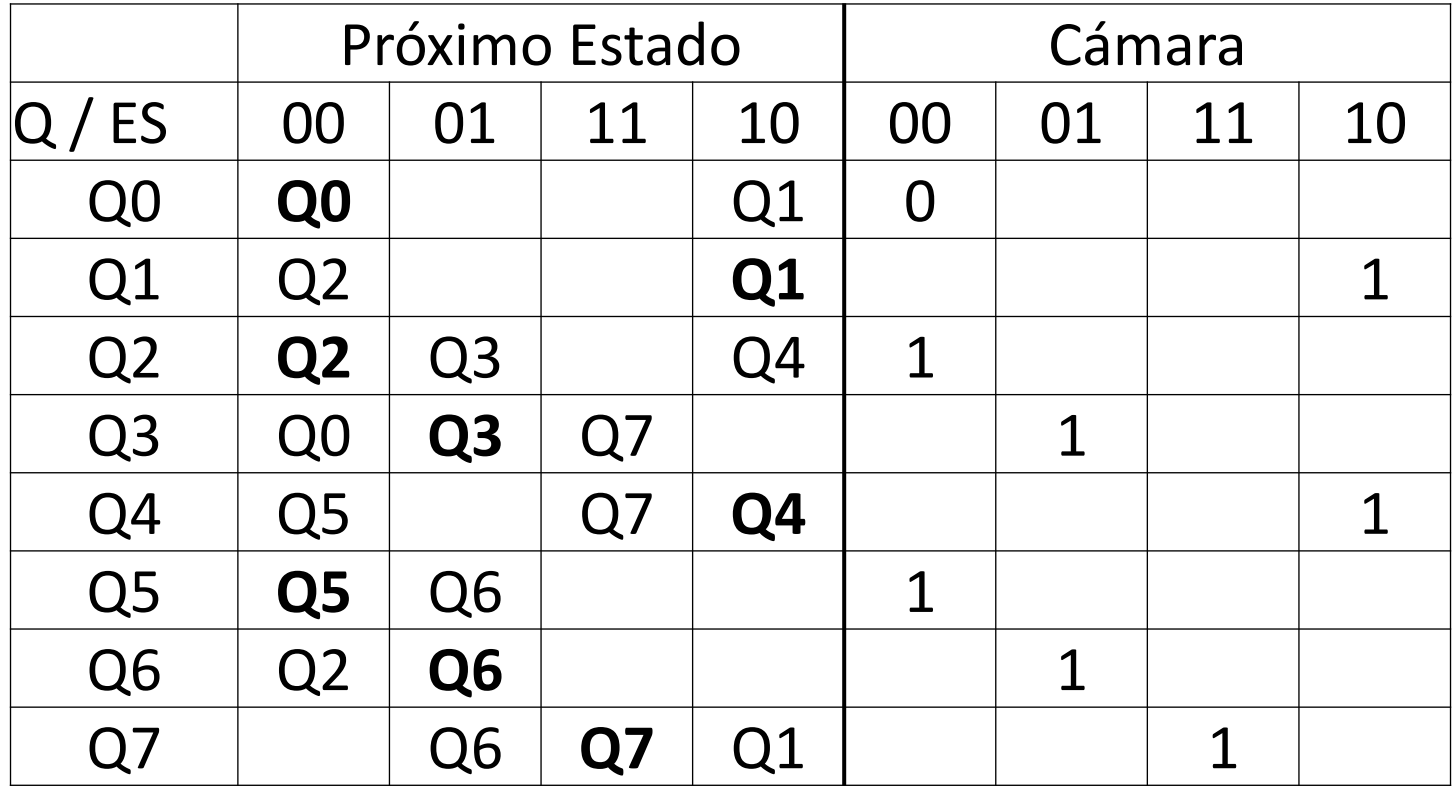

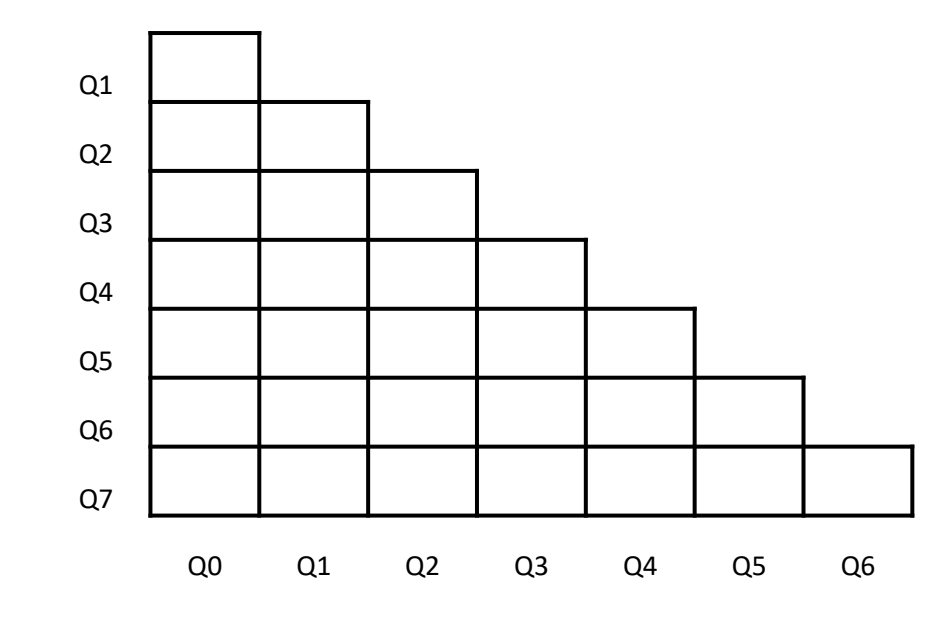

# Minimización de estados

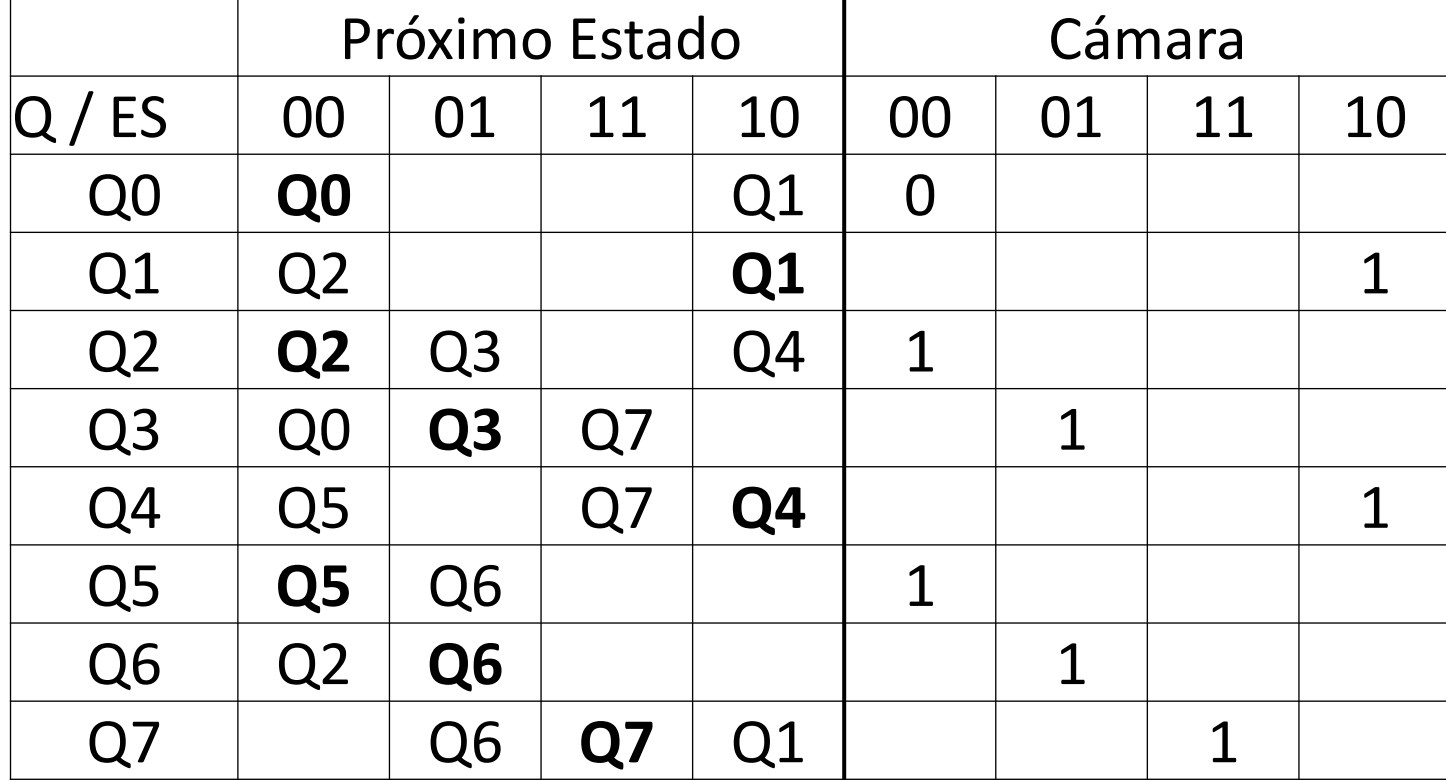

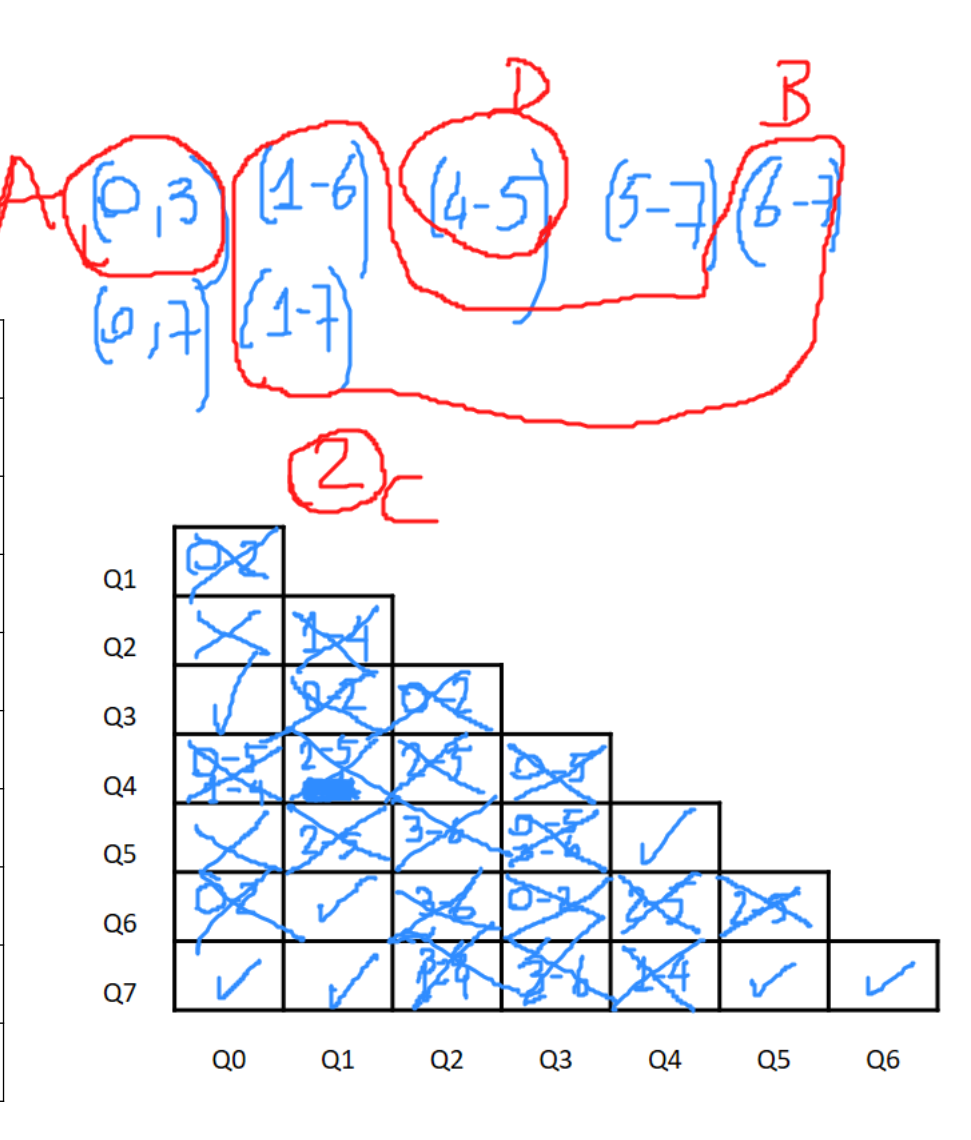

# Tabla mínima

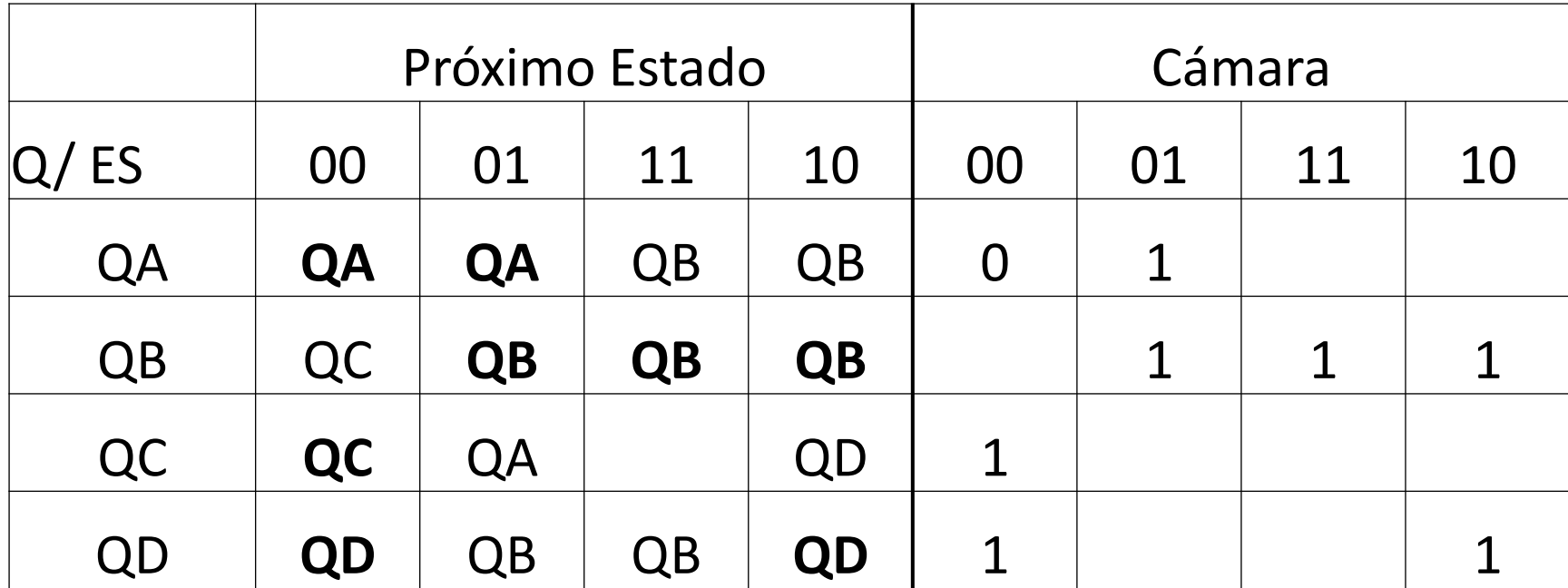

- **1. Diagrama de estados**
- **2. Tabla de estados**
- **3. Minimización y tabla mínima**
- 4. Asignación de variables de estado, eliminación de carreras
- 5. Tabla de variables de estado y salidas
- 6. Asignación de las salidas inestables eliminando espurios
- 7. Mapas K de los estado y salidas, eliminando azares
- 8. Circuito

# Asignación de variables de estado eliminando carreras

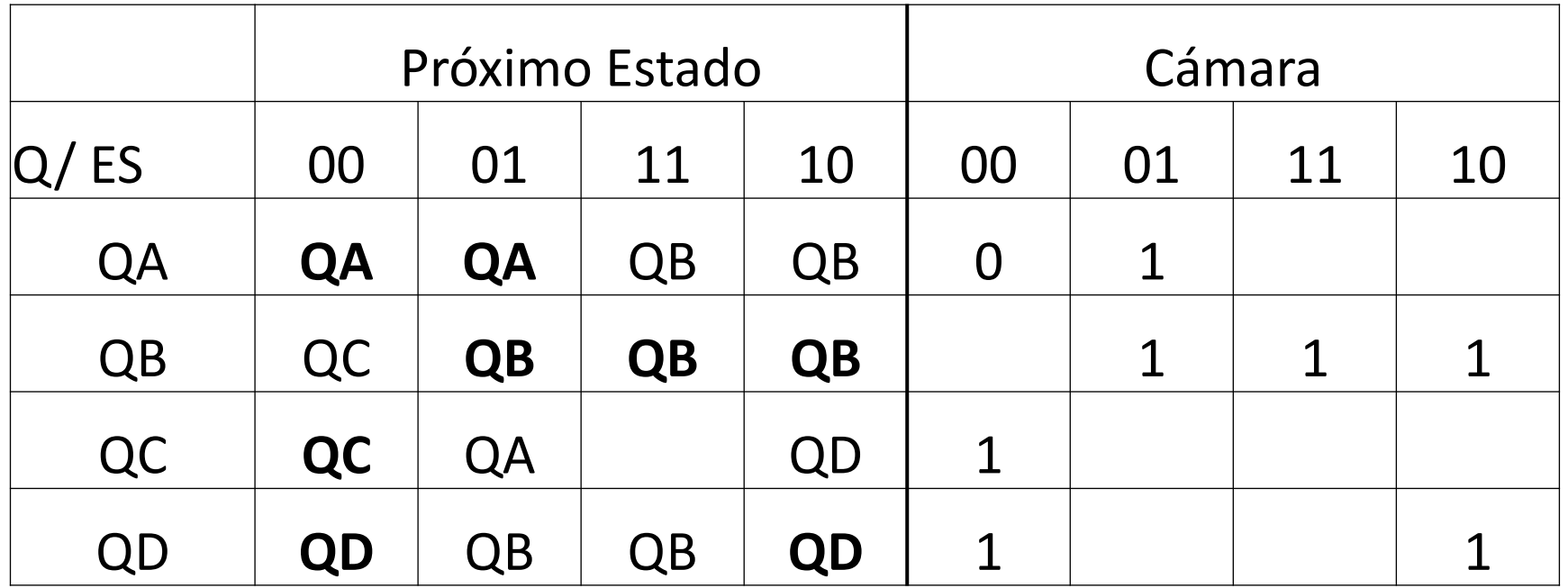

#### **Conjuntos de destino**

(Atención: hay don´t care en columna 11)

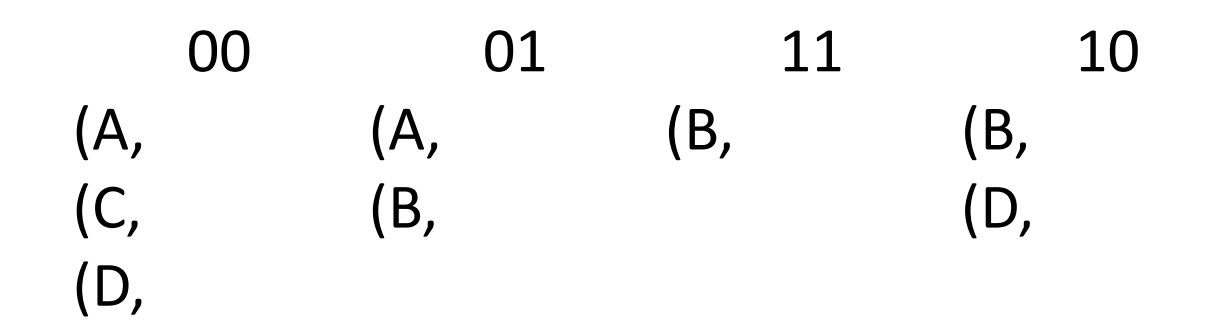

#### Asignación de variables de estado eliminando carreras

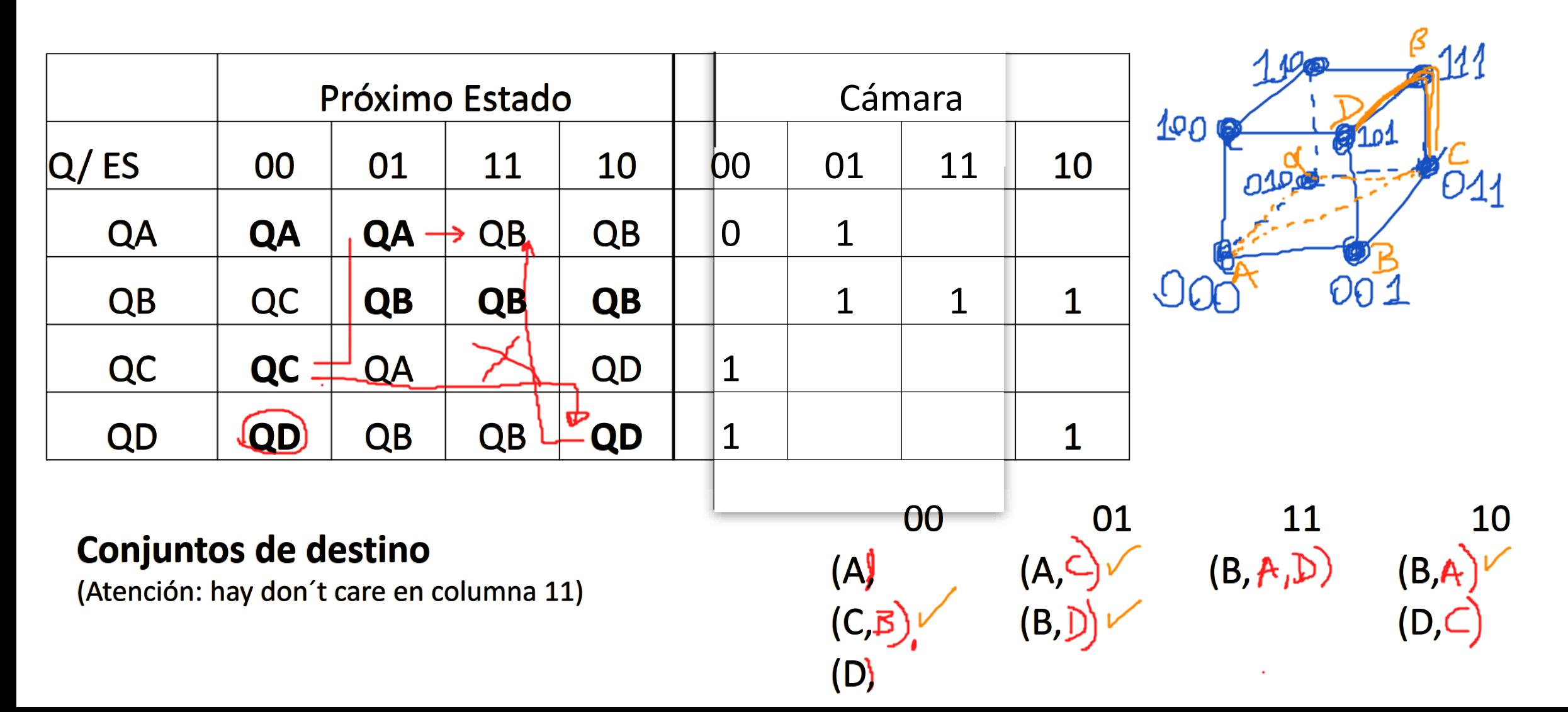

# Asignación de variables de estado eliminando carreras

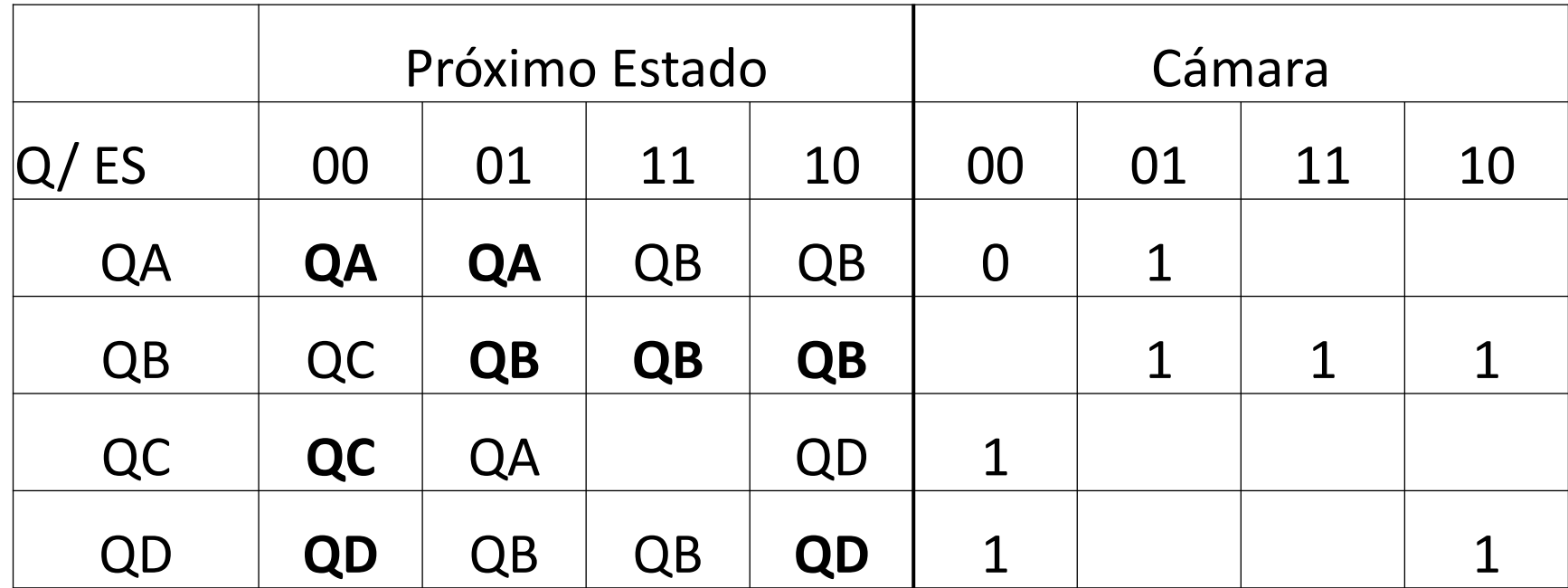

Implica que B tiene que ser adyacente a C, a D y a A, por lo que es necesario codificar con 3 variables de estado

#### **Conjuntos de destino**

(Atención: hay don´t care en columna 11)

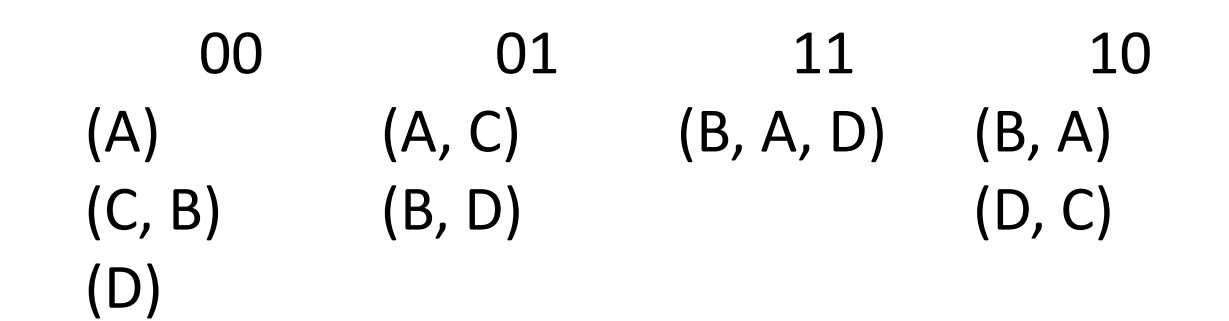

#### Codificación de estados eliminando carreras

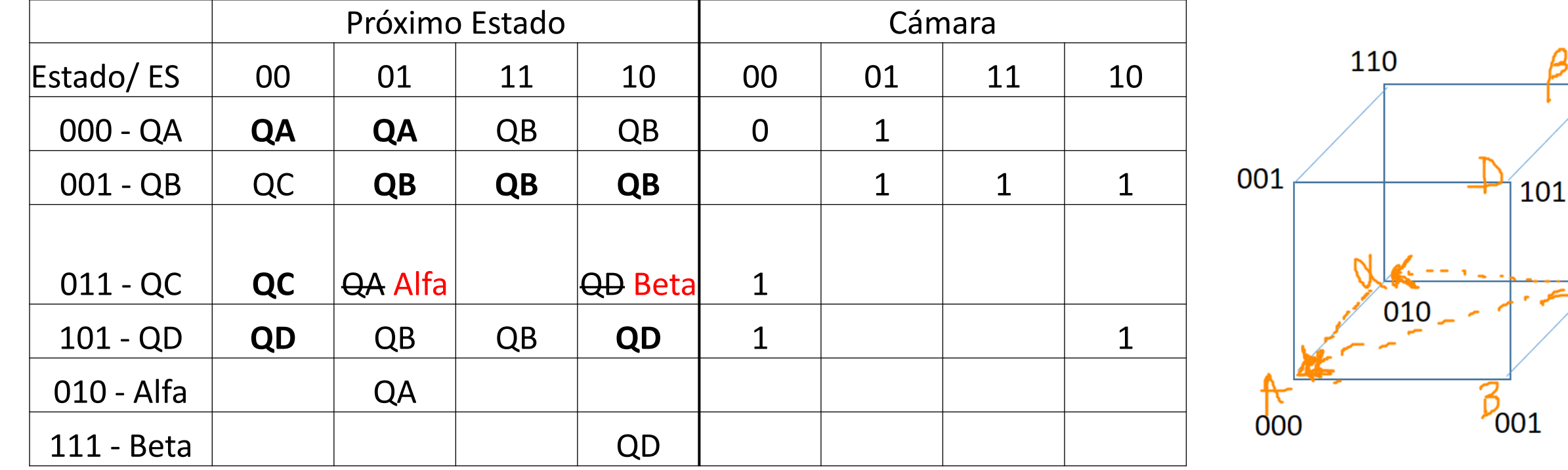

011

111

- **1. Diagrama de estados**
- **2. Tabla de estados**
- **3. Minimización y tabla mínima**
- **4. Asignación de variables de estado, eliminación de carreras**
- 5. Tabla de variables de estado y salidas
- 6. Asignación de las salidas inestables eliminando espurios
- 7. Mapas K de los estado y salidas, eliminando azares
- 8. Circuito

# Tabla de variables de estado y salidas

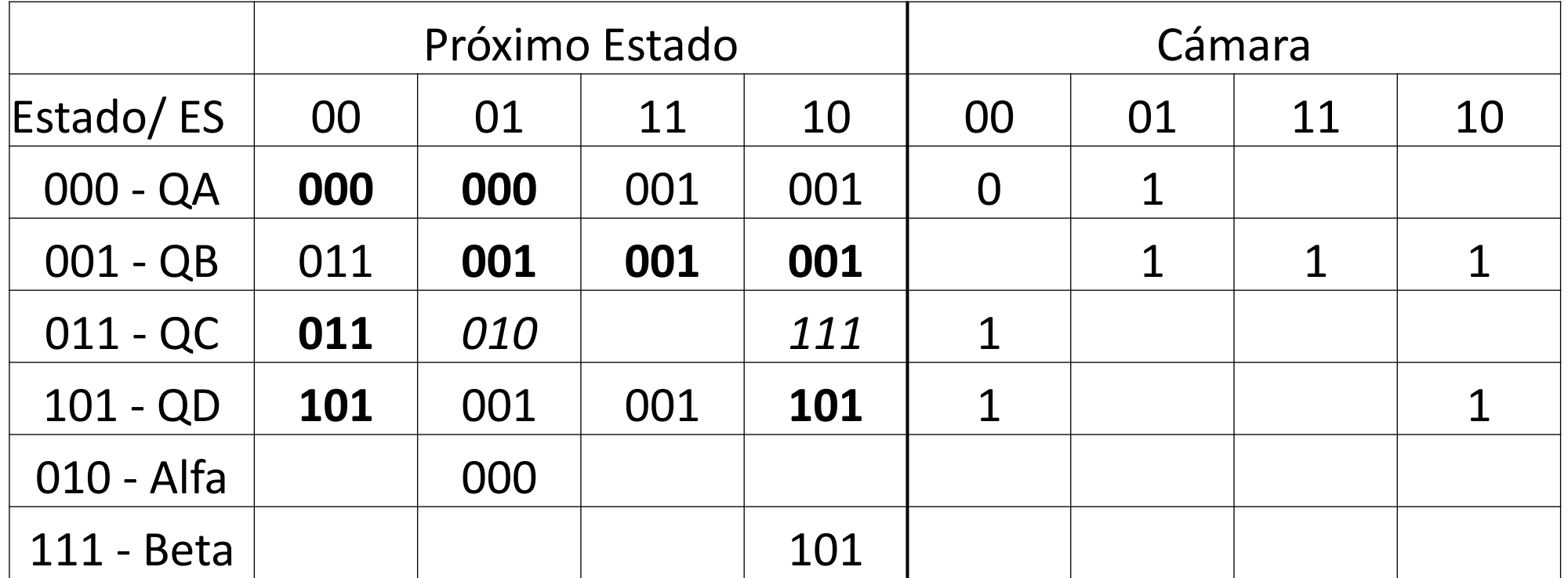

- **1. Diagrama de estados**
- **2. Tabla de estados**
- **3. Minimización y tabla mínima**
- **4. Asignación de variables de estado, eliminación de carreras**
- **5. Tabla de variables de estado y salidas**
- 6. Asignación de las salidas inestables eliminando espurios
- 7. Mapas K de los estado y salidas, eliminando azares
- 8. Circuito

# Eliminación de espurios

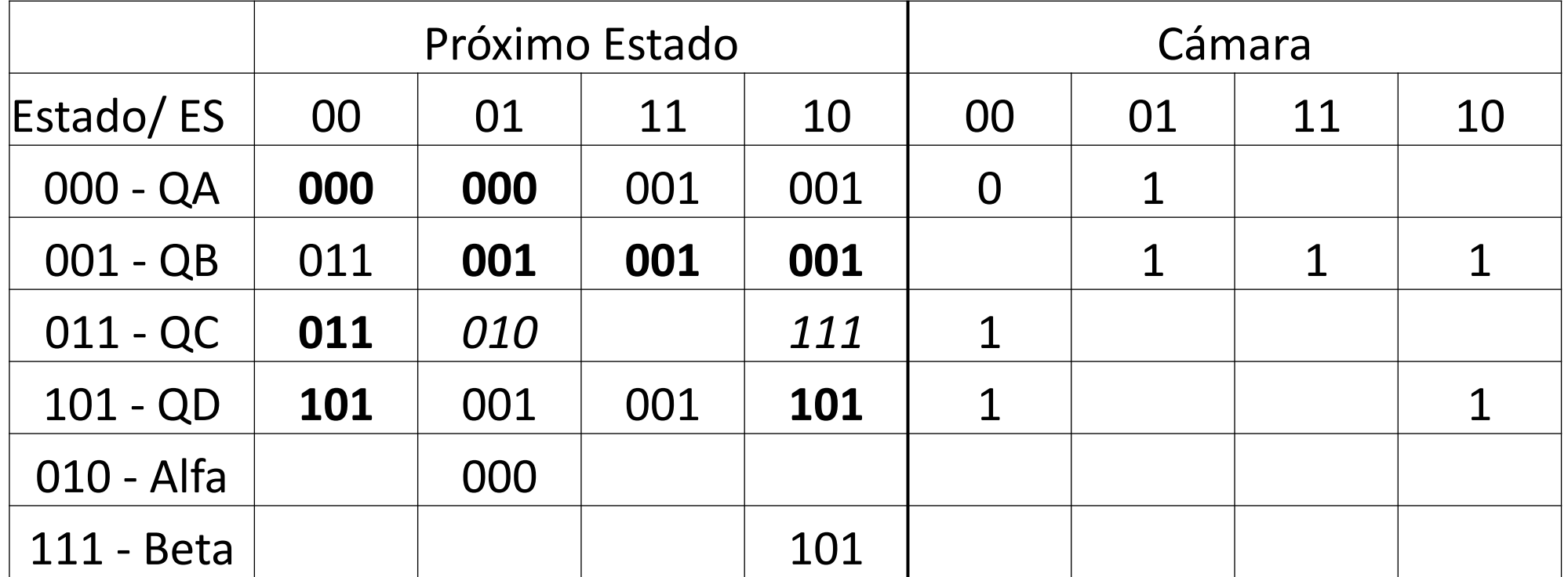

# Eliminación de espurios

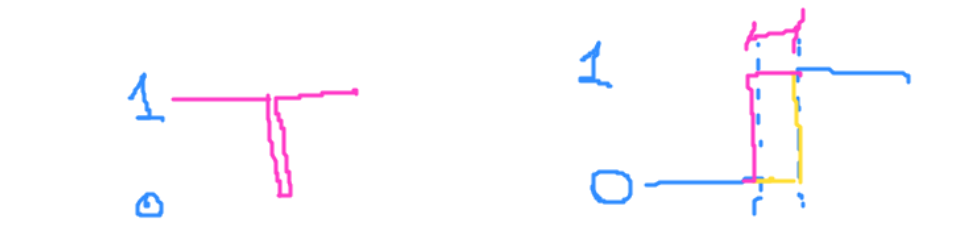

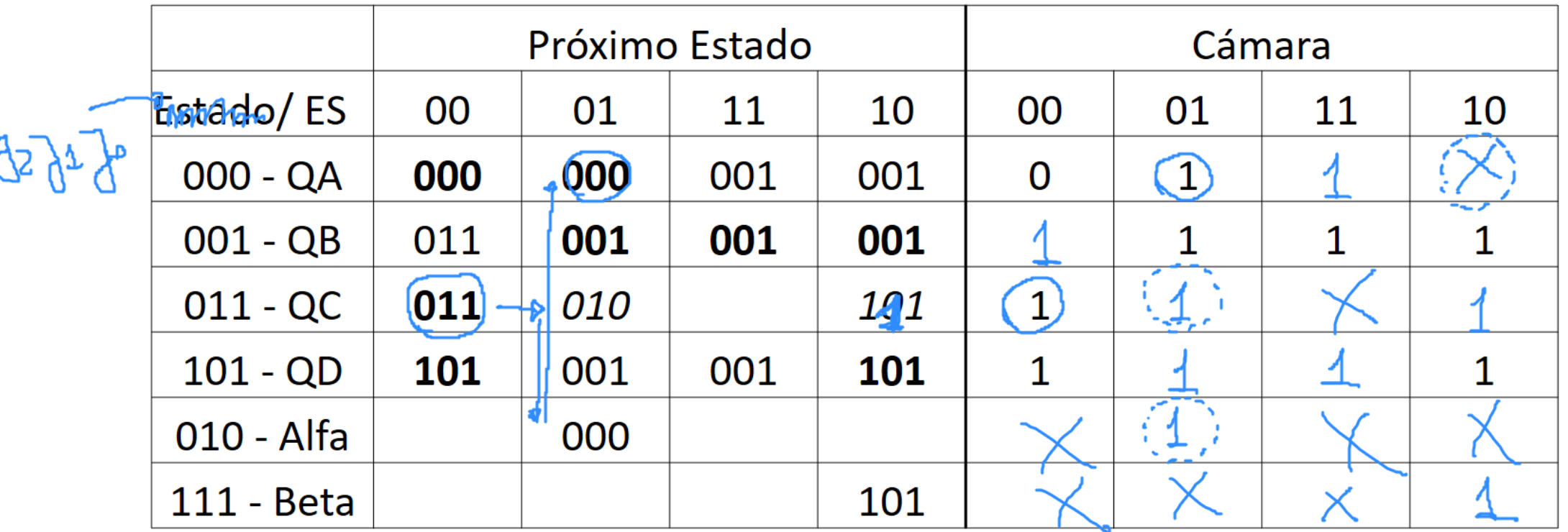

# Eliminación de espurios

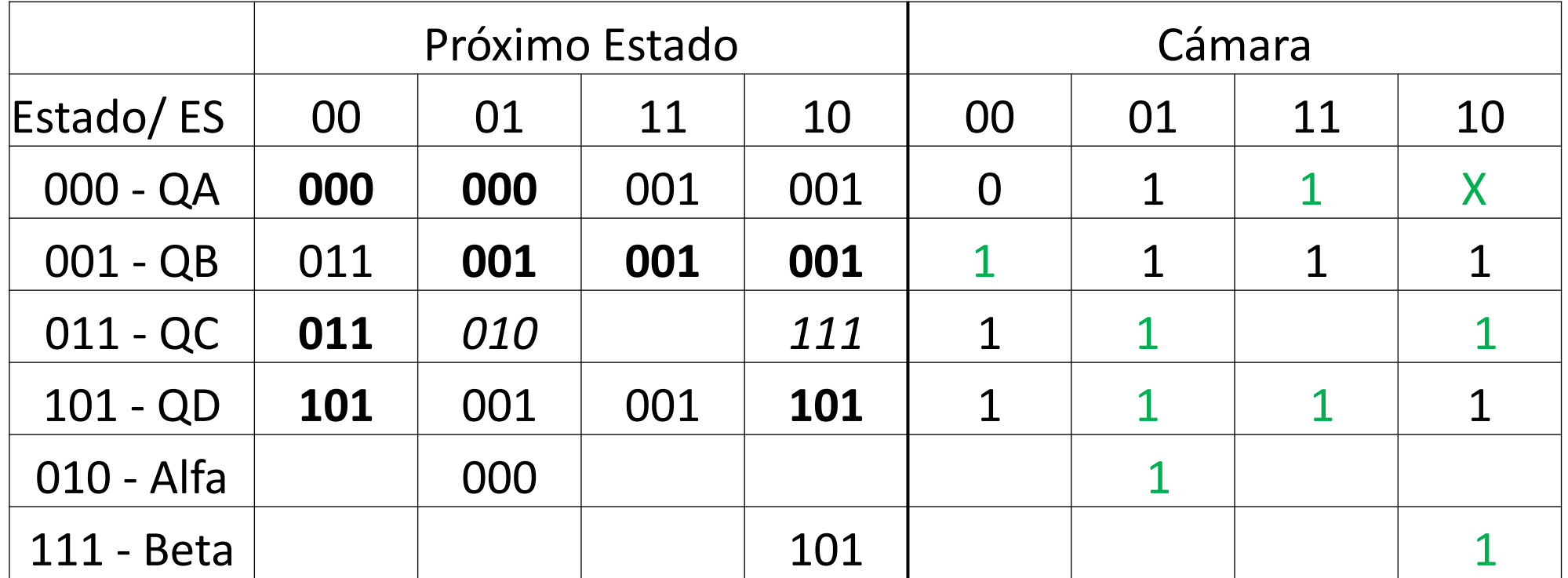

- **1. Diagrama de estados**
- **2. Tabla de estados**
- **3. Minimización y tabla mínima**
- **4. Asignación de variables de estado, eliminación de carreras**
- **5. Tabla de variables de estado y salidas**
- **6. Asignación de las salidas inestables eliminando espurios**
- 7. Mapas K de los estado y salidas, eliminando azares
- 8. Circuito

# Ejemplo mapa K para y2

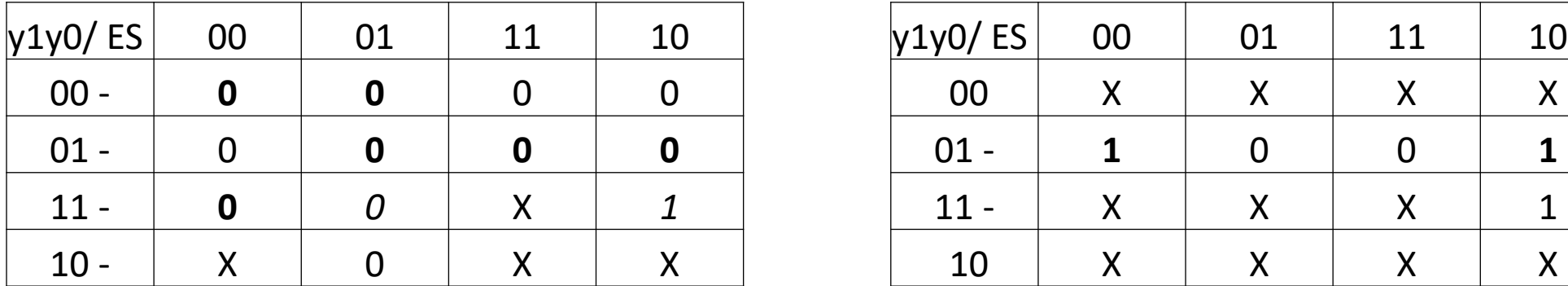

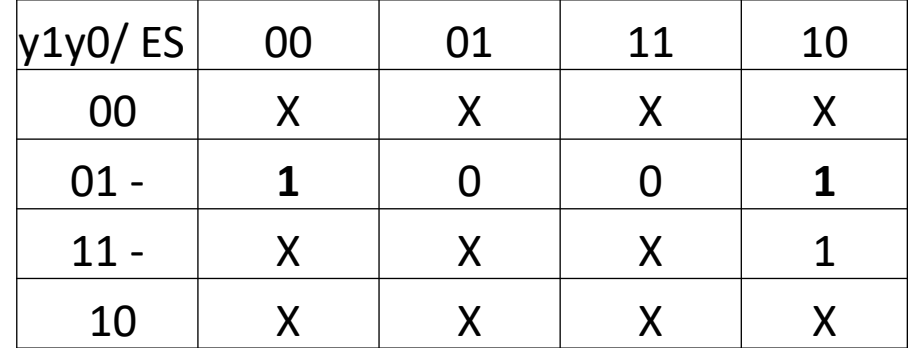

$$
y2=0
$$

 $y2 = 1$ 

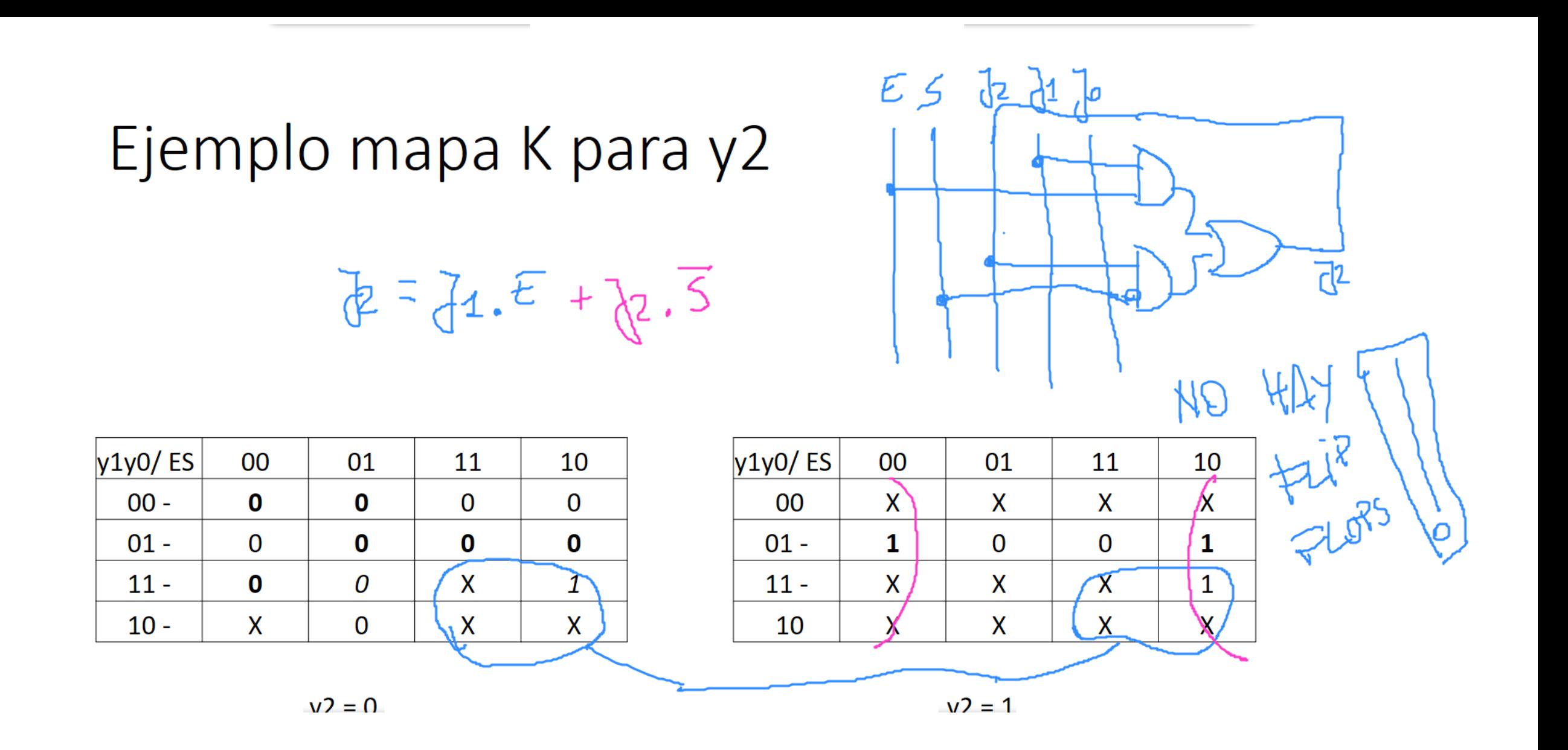